## SM2-TES: Functional Programming andProperty-Based Testing, Day 6

Jan Midtgaard

MMMI, SDU

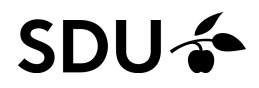

- $\Box$ Guest lecture from MIR
- $\Box$ An imperative data structure in OCaml
- $\Box$ No time for the stateful testing part

# Last lecture's exercises

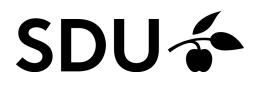

## **Outline**

**[Quickchecking](#page-4-0) stateful codeAlgebraic [specification](#page-8-0)Model-based [specification](#page-27-0)**

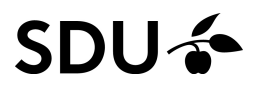

## <span id="page-4-0"></span>Quickchecking stateful code

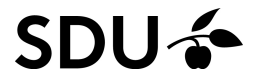

## From functional to stateful code

For <sup>a</sup> start we've tested primarily functional code, i.e., pure code without side-effects

This setup makes life easier: functions are typicallysmall and their functionality is determined by theirparameters

But code can also be stateful: its functionality is a mixture of parameters and some internal state

QuickCheck can also be used to test such code

To do so, we should be able to generate (or bring the code to) arbitrary states and formulate properties about the state (which is today's topic)

Suppose we have an imperative queue with thefollowing interface:

```
module MyQueue :
sig
typee'a t (*
                             (* the type of queues *)val empty : unit -> 'a t (* queue creation *)
  val pop : 'a t -> unit (* may throw exception *)
  val top : 'a t -> 'a option (* peek at the front *)
  val push : 'a -> 'a t -> unit (* add element *)
end
```
This can be easily implemented, e.g.,

- $\Box$ □ from scratch (read: you did so as an exercise) or
- $\Box$  as an interface to the builtin  $\mathcal Q$ ueue module

## Using our imperative queue

For example, we can interact with our queue at thetoplevel as follows:

```
# let q = empty ();;
val q : ' _a t = <abstr>
# push 1 q;;
- : unit = ()
# push 2 q;;
- : unit = ()
# push 3 q;;
- : unit = ()
# top q;;
- : int option = Some 1
# pop q; ;- : unit = ()
# top q;;
- : int option = Some 2
```
## <span id="page-8-0"></span>Algebraic specification

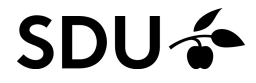

## Our queue, algebraically

### We would expect <sup>a</sup> number of algebraic equivalences:

=

=

=

=

=

**let** <sup>q</sup> <sup>=</sup> empty () **in let** <sup>x</sup> <sup>=</sup> top <sup>q</sup>

**let** <sup>q</sup> <sup>=</sup> empty () **in let** () <sup>=</sup> pus<sup>h</sup> <sup>m</sup> <sup>q</sup> **in let** <sup>x</sup> <sup>=</sup> top <sup>q</sup>

**let** () <sup>=</sup> pus<sup>h</sup> <sup>m</sup> <sup>q</sup> **in let** () <sup>=</sup> pus<sup>h</sup> <sup>n</sup> <sup>q</sup> **in let** <sup>x</sup> <sup>=</sup> top <sup>q</sup>

**let** <sup>q</sup> <sup>=</sup> empty () **in let** () <sup>=</sup> pus<sup>h</sup> <sup>m</sup> <sup>q</sup> **in let** () <sup>=</sup> pop <sup>q</sup>

**let** () <sup>=</sup> pus<sup>h</sup> <sup>m</sup> <sup>q</sup> **in let** () <sup>=</sup> pus<sup>h</sup> <sup>n</sup> <sup>q</sup> **in let** () <sup>=</sup> pop <sup>q</sup>

**let** <sup>q</sup> <sup>=</sup> empty () **in let** <sup>x</sup> <sup>=</sup> None

**let** 
$$
q = \text{empty}()
$$
 **in**

\n**let**  $l = \text{push} \text{m} \text{q} \text{in}$ 

\n**let**  $x = \text{Some} \text{m}$ 

**let** () <sup>=</sup> pus<sup>h</sup> <sup>m</sup> <sup>q</sup> **in let** <sup>x</sup> <sup>=</sup> top <sup>q</sup> **in let** () <sup>=</sup> pus<sup>h</sup> <sup>n</sup> <sup>q</sup>

 $\det q = \text{empty}$  ()

**let** () <sup>=</sup> pus<sup>h</sup> <sup>m</sup> <sup>q</sup> **in let** () <sup>=</sup> pop <sup>q</sup> **in let** () <sup>=</sup> pus<sup>h</sup> <sup>n</sup> <sup>q</sup>

How can we test these properties of the queue?

Since it is an abstract data type (ADT), we can only observe it (and change it) through the provided interface

But how do we QuickCheck the interface(the "getters" and "setters")?

Formal semantics provides operational equivalence: two instruction sequences are indistinguishable nomatter what context they are put in

So we just write <sup>a</sup> generator of all possible programcontexts?

### **SDU-3**

Since <sup>a</sup> queue is an ADT, we can only observe it (andchange it) through the official hooks

So it should be sufficient to write

- $\Box$ □ a generator of ADT contexts and
- $\Box$  the property of "equality of ADT observations"

We'll generate well-formed queue instruction sequences

- $\mathcal{L}_{\mathcal{A}}$  $\Box$  that begin with  $\texttt{empty},$
- $\Box$  $\Box$  contains  $\text{push}, \text{pop}, \text{and } \text{top}$  instructions,
- □ any prefix contains at least as many push as pop instructions

## Symbolic instructions

## We can implement <sup>a</sup> symbolic type of commands:

```
type command =
  | Push of int (* ~ let () = push n q
*)| Pop (* ~ let () = pop q *)<br>| Fig. (* * let () = pop q *)
                        *\sim let x = top q *)
 | Top (*
| Let of int option (* ~ let x = None/Some n
*)
```
## and write an interpreter that map them to their meaning:

```
(* interp : int MyQueue.t -> command list -> int option list
*)let rec interp q cmds = match cmds with | \cdot || [] -> []
  | (Push n)::cmds' -> let () = MyQueue.push n q in
                       interp q cmds'
  | Pop::cmds' -> let () = MyQueue.pop q in
                       interp q cmds'
  | Top::cmds' -> let e = MyQueue.top q in
                       e::(interp q cmds')
  | (Let x):: cmds' \rightarrow x:: (interp q cmds')
```
namely, <sup>a</sup> "list of observations"

### SDU-3

## From symbolic instructions to strings

QCheck (again) needs to\_string coercion to print counterexamples:

```
(* to_string : command -> string
*)let to_string a = match
a with
  | Push n \rightarrow "(Push<sup>"</sup> (string_of_int n) \land ")"
 | Pop -> "Pop"
 | Top -> "Top"
  | Let x -> (match
x with
                  | None -> "(Let None)"
                   | Some i -> "(Let<sub>u</sub>(Some<sub>u</sub>" ^ (string_of_int i) ^ "))")
```
### **Based on**  $\text{\textsf{to\_string}}$  **we can write a version for lists of** commands:

(\* commands\_to\_string : command list -> string \*)**let** commands\_to\_string <sup>=</sup> Print.list to\_string

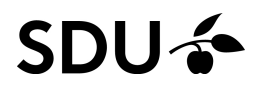

To only generate well-formed sequences, we need tokeep track of the number of elements in <sup>a</sup> queue.

For this purpose, the following function is handy:

```
(* delta : command list -> int *)<br>Let seem delta smals metals smals sit

let rec delta cmds = match cmds with
  | | | \rightarrow 0
  | (Push _)::cmds' -> (delta cmds') + 1
  | Pop::cmds' -> (delta cmds') - 1
  | Top::cmds' -> (delta cmds')
  | (Let |)::cmds' -> (delta cmds')
```
It computes the element count change of a sequence of instructions

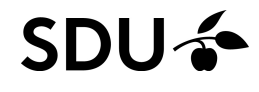

## Generator, take <sup>1</sup>

### Here's <sup>a</sup> first attempt at <sup>a</sup> pure generator:

```
(* commands : int -> command list Gen.t *)
let rec commands num =
 Gen.oneof
([ Gen.return [];
       Gen.map2 (fun i cmds -> (Push i)::cmds)
                                  Gen.int (commands (num+1));
       Gen.map (fun cmds -> Top::cmds) (commands num) ]
     @ if num = 0
       then []
       else [ Gen.map (fun cmds -> Pop::cmds)
                                     (commands (num-1)) ])
```
It tracks the element count using a parameter  $\texttt{num}$ and chooses between <sup>3</sup> or <sup>4</sup> different generators

## Generator, take <sup>1</sup> – diverges!

### Here's <sup>a</sup> first attempt at <sup>a</sup> pure generator:

```
(* commands : int -> command list Gen.t
*)let rec commands num
=Gen.oneof
([ Gen.return [];
      Gen.map2 (fun i cmds -> (Push i)::cmds)
                                 Gen.int (commands (num+1));
      Gen.map (fun cmds -> Top::cmds) (commands num) ]
     @ if num = 0
       then []
       else [ Gen.map (fun cmds -> Pop::cmds)
                                     (commands (num-1)) ])
```
It tracks the element count using a parameter  $\texttt{num}$ and chooses between <sup>3</sup> or <sup>4</sup> different generators

## Generator, take <sup>2</sup> – guarded by parameter

```
\text{Utilize } 'a Gen.t = Random.State.t -> 'a :
```

```
(* commands : int -> command list Gen.t
*)let rec commands num rs
=Gen.oneof
([ Gen.return [];
      Gen.map2 (fun i cmds -> (Push i)::cmds)
                                 Gen.int (commands (num+1));
      Gen.map (fun cmds -> Top::cmds) (commands num) ]
     @ if num = 0
       then []
       else [ Gen.map (fun cmds -> Pop::cmds)
                                     (commands (num-1)) ]) rs
```
Now the recursive calls are delayed to generation time –yet we can still use module Gen's combinators

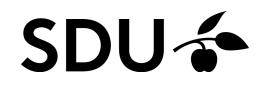

## Generator, take <sup>2</sup> – guarded by parameter

```
\text{Utilize } 'a Gen.t = Random.State.t -> 'a :
```

```
(* commands : int -> command list Gen.t
*)let rec commands num rs
=Gen.oneof
([ Gen.return [];
      Gen.map2 (fun i cmds -> (Push i)::cmds)
                                 Gen.int (commands (num+1));
      Gen.map (fun cmds -> Top::cmds) (commands num) ]
     @ if num = 0
       then []
       else [ Gen.map (fun cmds -> Pop::cmds)
                                     (commands (num-1)) ]) rs
```
Now the recursive calls are delayed to generation time

–yet we can still use module Gen's combinators

We can now write <sup>a</sup> full generator, still parameterized:

#### **let** arb\_cmds <sup>n</sup> <sup>=</sup> make ~print:commands\_to\_string (commands n)

## Generator as <sup>a</sup> state machine

We can think of our generator as a state machine (the state is the element count)

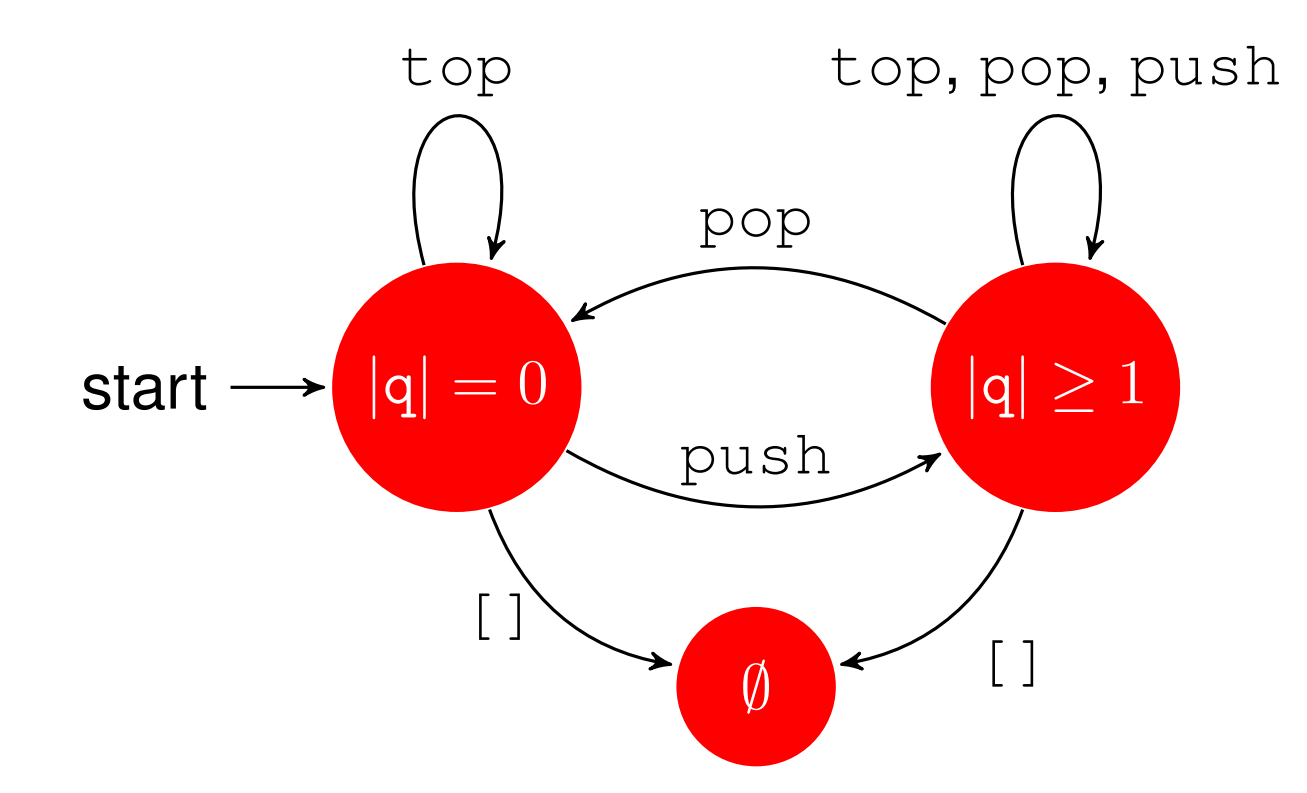

## Generator as <sup>a</sup> state machine

We can think of our generator as a state machine (the state is the element count)

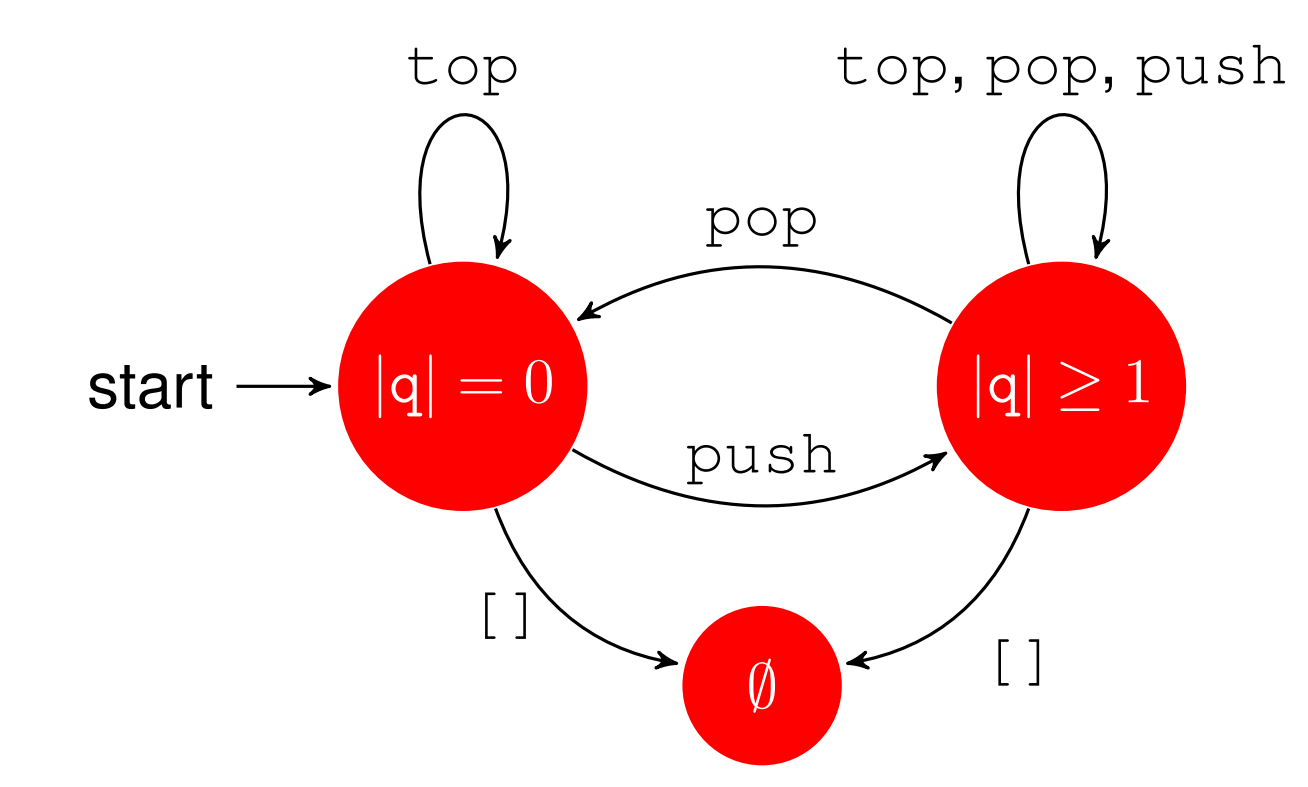

18 / 35With this kind of specification, pop's precondition "queue" is non-empty" can serve two purposes: (1) express animplication property and (2) drive the generator

## Generator as <sup>a</sup> state machine

We can think of our generator as a state machine (the state is the element count)

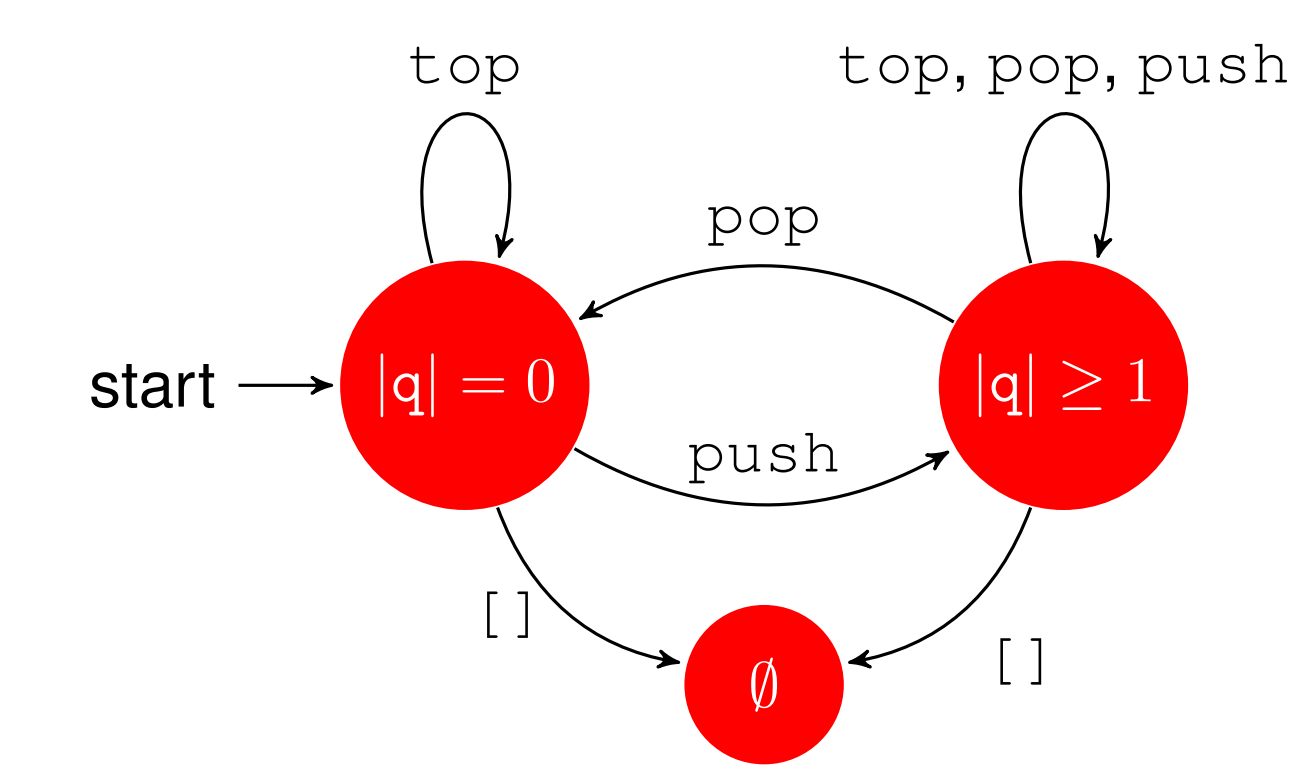

18 / 35The commercial QuickCheck (for Erlang) comes with <sup>a</sup>dedicated domain specific language (or library) forwriting such "state machine models"

## Equivalences beginning in an empty queue

#### . . . we can now write tests with this function:

```
let eqempty cmds_pair =
  let cmds,_ = cmds_pair 0 in (*hack to get cmds for 'delta'
*)Test.make
(pair (arb_cmds (delta cmds)) int)
    (fun (suffix,m) ->
       let cmds,cmds' = cmds_pair m in
       let observe cmds =
         let q = MyQueue.empty () in
         interp q (cmds @ suffix) in
       observe cmds = observe cmds')
```
which tests that two instruction sequences areobservably the same with an arbitrary suffix appended.

We can now write example tests as:

```
eqempty (fun m \rightarrow [Top], [Let None])
eqempty (fun m -> [Push m; Top],[Push m; Let (Some m)])
eqempty (fun m -> [Push m; Pop],[])
```
19 / 35

## Equivalences in any queue (1/3)

For the equivalences that hold in any queue we needgenerators that depend on generators(e.g., suffix depends on prefix)

For this situation a  $\texttt{bind}$  operation is handy:

(>>=) : 'a Gen.t -> ('a -> 'b Gen.t) -> 'b Gen.t

It is written as an inline operator >>=

For example, we can write <sup>a</sup> generator of integer pairs, where the first component is less than the second:

```
let my_pair_gen =
 let open Gen in
 small_int >>= (fun i -> pair (int_range 0 i) (return i))
```
20 / 35

(bind **also occurs in the Haskell, Erlang,...libraries)**<br>של ה

## Equivalences in any queue (2/3)

For the equivalences that hold for any queue we canwrite the tests based on  $\gt$   $\gt$   $=$ :

```
let eq cmds_pair =
  let cmds,_ = cmds_pair 0 0 in (*again: get cmds for delta
*)let gen_pair =
   make
~print:(Print.pair commands_to_string commands_to_string)
      (let open Gen in
      commands 0 >>= fun pref ->
         commands (delta (pref@cmds)) >>= fun suff ->
           return (pref,suff)) in
 Test.make (triple gen_pair int int)
    (fun ((pref,suff),m,n) ->
      let cmds,cmds' = cmds_pair m n in
      let observe cmds =
        let q = MyQueue.empty () in
        interp q (pref @ cmds @ suff) in
     observe cmds = observe cmds' )
```
 $\mathbf{y}$ hich tests/observes under arbitrary prefix and suffix  $\frac{21}{235}$ 

## Equivalences in any queue (3/3)

#### Withh eq we can now write the last two tests as

eq (**fun** <sup>m</sup> <sup>n</sup> -> [Push m; Push n; Top],[Push m; Top; Push n;]) eq (**fun** <sup>m</sup> <sup>n</sup> -> [Push m; Push n; Pop],[Push m; Pop; Push n;])

### Collectively the end result is not too far notationally fromwhat we were after:

```
QCheck_runner.run_tests ~verbose:true [
  eqempty (fun m \rightarrow [Top], [Let None]);
  eqempty (fun m -> [Push m; Top],[Push m; Let (Some m)]);
 eqempty (fun m -> [Push m; Pop],[])
 eq (fun m n -> [Push m; Push n; Top],[Push m; Top; Push n;]);
 eq (fun m n -> [Push m; Push n; Pop],[Push m; Pop; Push n;]);
 ]
```
(it is straightforward to add an optional title argument toeqq and eqempty)

## Catching errors

If we introduce an error in the algebraic specification, e.g.

eq (**fun** <sup>m</sup> <sup>n</sup> -> [Push m; Push n; Pop],[Push m; **Top**; Push n;]);

### QCheck will catch it:

generated error fail pass / total time test name ... $[X]$  1 0 1 0 / 1000 0.0s pushpop

--- Failure ----------------------------------------------

Test pushpop failed (123 shrink steps):

```
(([], [Pop; Top; (Push -2942454129666812723)]), 0, 0)
```
a dedicated command list shrinker could be useful  $_{\rm 23/35}$ While the last two numbers have been shrunk,

## <span id="page-27-0"></span>Model-based specification

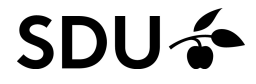

## From algebraic to model-based specifications

We just saw how to QuickCheck an imperative implementation against an algebraic specification

Next, we will study how to QuickCheck the same implementation against <sup>a</sup> model-based specification akin to how we tested <sup>a</sup> functional Patricia treeimplementation against <sup>a</sup> model

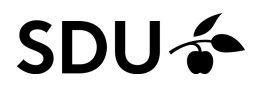

## From algebraic to model-based specifications

We just saw how to QuickCheck an imperative implementation against an algebraic specification

Next, we will study how to QuickCheck the same implementation against <sup>a</sup> model-based specification akin to how we tested <sup>a</sup> functional Patricia treeimplementation against <sup>a</sup> model

What is a model (an abstract view) of a queue then?

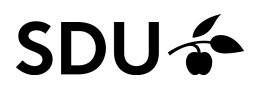

## From algebraic to model-based specifications

We just saw how to QuickCheck an imperative implementation against an algebraic specification

Next, we will study how to QuickCheck the same implementation against <sup>a</sup> model-based specification akin to how we tested <sup>a</sup> functional Patricia treeimplementation against <sup>a</sup> model

What is a model (an abstract view) of a queue then?

We can easily model a queue using a list:

- the top of the queue is the list's left end
- the empty list represents the empty queue
- we push an element by appending it

This leads to the following specification ( $\_$ m is for model):

**let** empty\_m <sup>=</sup> [] **let** push\_m <sup>n</sup> <sup>q</sup> <sup>=</sup> ((), <sup>q</sup> @ [n]) **let** pop\_m <sup>q</sup> <sup>=</sup> ((), List.tl q) **let** top\_m <sup>q</sup> <sup>=</sup> **match** <sup>q</sup> **with** <sup>|</sup> [] -> (None, []) <sup>|</sup> n::\_ -> (Some n, q)

All operations except  $\texttt{empty\_m}$  return a pair of

- $\mathcal{L}_{\mathcal{A}}$ the answer and
- $\Box$ the resulting queue

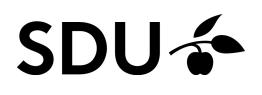

## Relating implementation and model

We need a way to relate the implementation and the model. One way to do so is to extend the requiredinterface slightly:

```
module MyQueue :
sig
type 'a t
  val empty : unit -> 'a t
  val pop : 'a t -> unit
  val top : 'a t -> 'a option
  val push : 'a -> 'a t -> unit
 val elements : 'a t -> 'a list
end
```
. . . and use the extra operation for abstracting <sup>a</sup> queueimplementation to <sup>a</sup> model:

27 / 35(\* abstract : 'a MyQueue.t -> 'a list \*)**let** abstract <sup>q</sup> <sup>=</sup> MyQueue.elements <sup>q</sup>

## Relating implementation and model

We need a way to relate the implementation and the model. One way to do so is to extend the requiredinterface slightly:

```
module MyQueue :
sig
type 'a t
  val empty : unit -> 'a t
  val pop : 'a t -> unit
  val top : 'a t -> 'a option
  val push : 'a -> 'a t -> unit
 val elements : 'a t -> 'a list
end
```
. . . and use the extra operation for abstracting <sup>a</sup> queueimplementation to <sup>a</sup> model:

(\* abstract : 'a MyQueue.t -> 'a list \*)**let** abstract <sup>=</sup> MyQueue.elements

With abstract in hand it is straightforward to test the  $\mathop{\mathsf{empty}}$  implementation against the specification:

```
let test_empty =
 Test.make ~name:"empty model" ~count:1
    unit
(fun () ->
       let q = MyQueue.empty () in
       abstract q = \text{empty}_m
```
In this particular case we don't need any random input!

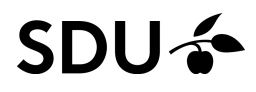

## Commuting operation and specification

Given a queue  $\bm{{\rm q}}$ q along with

□ an operation op and

 $\Box$ a corresponding operation over the model model\_op the following routine compares one against the other

```
let commutes q op model_op =
  let oldq = abstract q in
  let res = op q in
  let newq = abstract q in
  (res,newq) = model_op oldq
```
by abstracting the queue implementation before andafter an operation

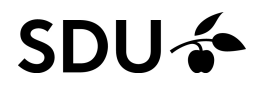

## Writing commuting tests

We can now test commutation of implementation and model after some arbitrary operations:

```
let test_top =
     Test.make ~name:"top_model"
        (arb_cmds 0)
        (fun cmds ->
          let q = MyQueue.empty () in
          let _obs = interp q cmds in
         commutes q MyQueue.top top_m)
   let test_push =
     Test.make ~name:"push model"(pair (arb_cmds 0) int)
        (fun (cmds,n) ->
          let q = MyQueue.empty () in
          let _obs = interp q cmds in
         commutes q (MyQueue.push n) (push_m n))SDU4
```
#### Testingg pop requires a precondition

To test  $\operatorname*{pop}% (\mathcal{M}(G)\otimes\mathcal{M}(G))$  we ensure the precondition with an  $\mathsf{implication} \mathrel{=}{\mathord{=}} \mathord{>} \mathord{\mathsf{property}}$ :

```
let test_pop =
 Test.make ~name:"pop_model"
    (arb_cmds 0)
    (fun cmds ->
      let q = MyQueue.empty () in
      let _obs = interp q cmds in
      (MyQueue.top q <> None
       ==> try commutes q MyQueue.pop pop_m
           with Queue.Empty -> false))
```
Note how the right-hand side is protected by anexception handler

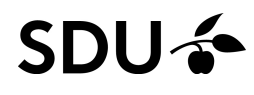

## The big picture

We've used an approach where generating and interpreting an arbitrary sequence of commands takes our model to some state:

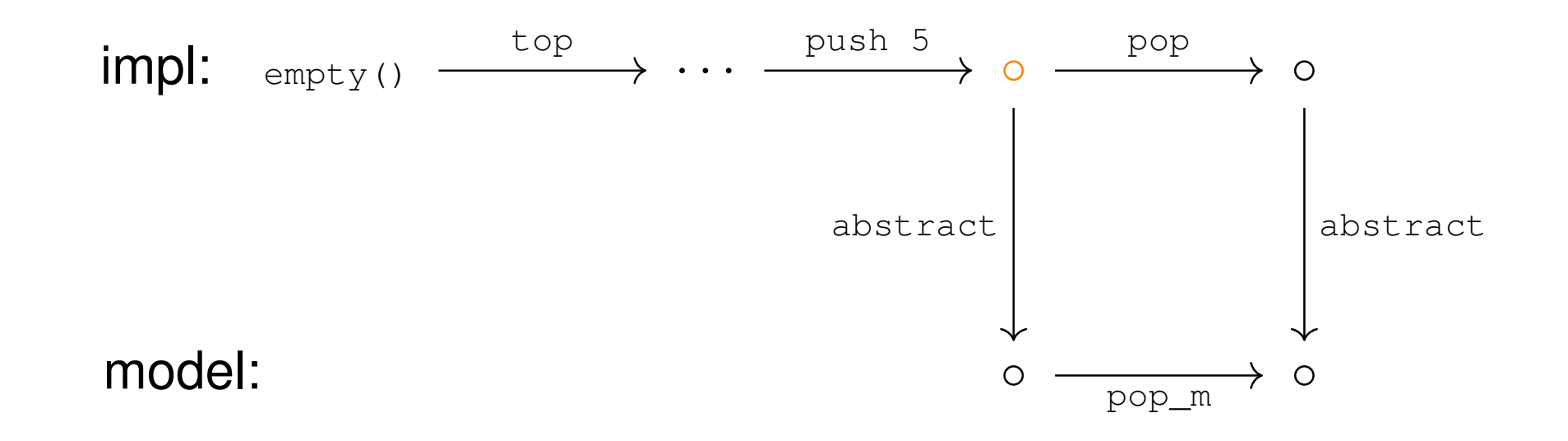

At thi<mark>s point we then check agreement with</mark>  $\verb|commutes|$ 

## An alternative model-based approach

Alternatively, we could have checked agreement aftereach command in such an arbitrary sequence:

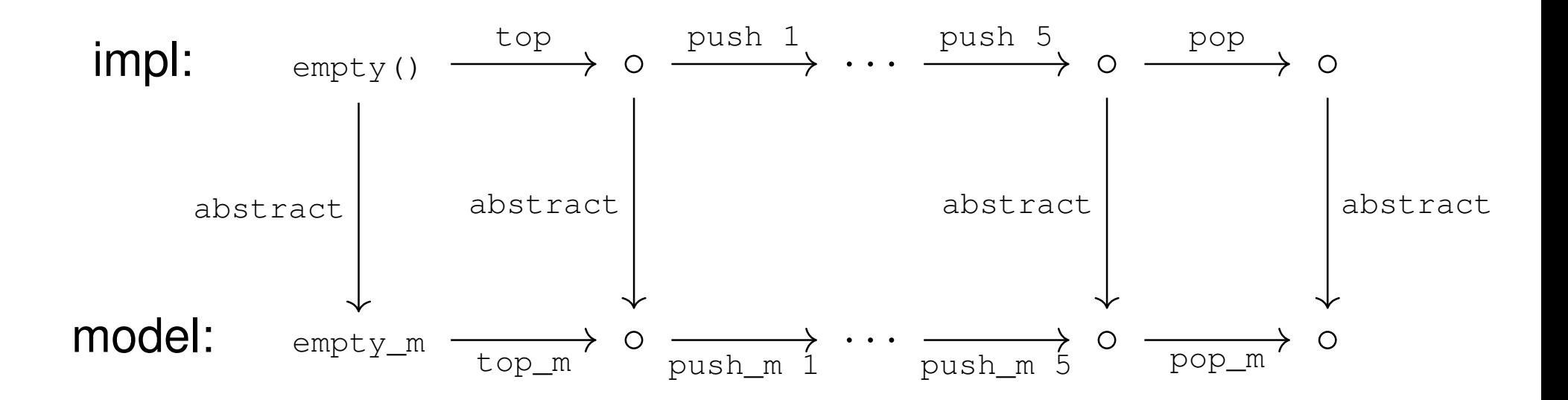

Implementation-wise this approach could be expressedin different ways.

## An implementation of the alternative approach

### Interpret commands simultaneously over impl <sup>+</sup> model:

```
(* interps_agree : command list -> int MyQueue.t -> int list -> bool
*)let rec interps_agree cmds q m = match cmds with
  | [] -> true
  | (Push n)::cmds' ->
     let () = MyQueue.push n q in
     let (),m' = push_m n m in
     abstract q = m' & \infty interps agree cmds' q m'
  | Pop::cmds' ->
     let () = MyQueue.pop q in
     let (),m' = pop_m m in
     abstract q = m' && interps_agree cmds' q m'
  | Top::cmds' ->
     let opt = MyQueue.top q in
     let opt',m' = top_m m in
     opt = opt' && abstract q = m && interps_agree cmds' q m'
  | (Let x)::cmds' ->
    interps_agree cmds' q m
```
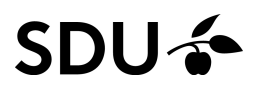

## An implementation of the alternative approach

### Interpret commands simultaneously over impl <sup>+</sup> model:

```
(* interps_agree : command list -> int MyQueue.t -> int list -> bool
*)let rec interps_agree cmds q m = match cmds with
  | [] -> true
  | (Push n)::cmds' ->
     let () = MyQueue.push n q in
     let (),m' = push_m n m in
     abstract q = m' & \& interps agree cmds' q m'
  | Pop::cmds' ->
     let () = MyQueue.pop q in
     let (),m' = pop_m m in
     abstract q = m' && interps_agree cmds' q m'
  | Top::cmds' ->
     let opt = MyQueue.top q in
     let opt',m' = top_m m in
     opt = opt' && abstract q = m && interps_agree cmds' q m'
  | (Let x)::cmds' ->
    interps_agree cmds' q m
```
## $\operatorname{\mathsf{Using}}\, \text{int} \text{erps\_agree}$  we can now test this property:

```
34 / 35Test.make ~name:"alternative agreement" ~count:1000
  (arb_cmds 0)
   (fun cmds -> let q = MyQueue.empty () in
                 let m = empty_m in
                 abstract q = m & inters \_ \qquad q \rceil and q \rceil m)
```
## **Summary**

**SDUZ** 

We've seen two approaches to test stateful code:

- □ One based on algebraic specifications:
	- –which are tested for operational equivalence
	- –requires <sup>a</sup> generator of command contexts
- $\Box$ □ Another based on model-based specifications:
	- –which we can test the implementation against
	- –also requires <sup>a</sup> generator of commands
	- –we can test agreement in the end or at each step

It is helpful to view these generators as state machines

Both build on symbolic representations

**- and thereby permit, e.g., surning**  $\mathbf{g}_{35}$ and thereby permit, e.g., shrinking